### **Mathsenligne.net OPERATIONS SUR LES NOMBRES RELATIF<sup>S</sup> EXERCICE 1**

#### **EXERCICE 1**

Calculer **mentalement** les produits suivants :

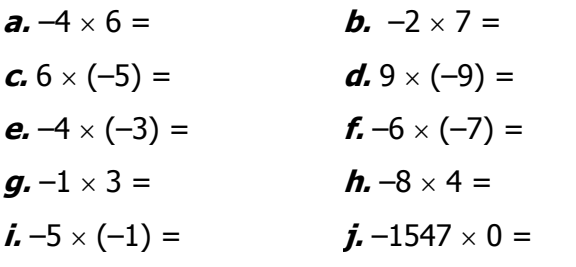

#### **EXERCICE 2**

#### Calculer **mentalement** les produits suivants :

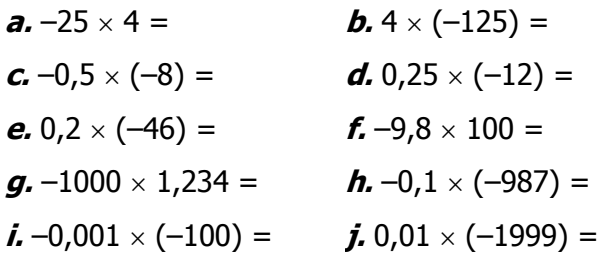

#### **EXERCICE 3**

#### Calculer **à la machine** les produits suivants :

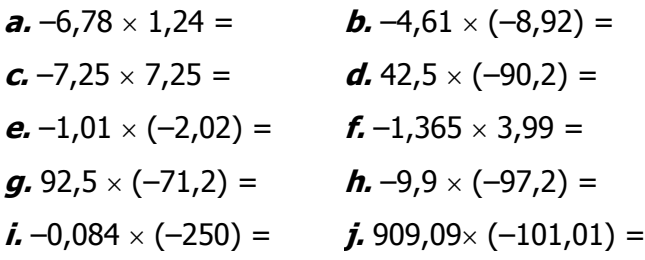

#### **EXERCICE 4**

Quel est le signe de chacun de ces produits ? (Attention, on ne demande pas de faire le calcul !) **a.**  $4 \times (-7) \times (-6) \times 5 \times 3$  $\Box$  POSITIF  $\Box$  NEGATIF *b.* 1,5  $\times$  (-1,6)  $\times$  (-1,9)  $\times$  1,1  $\times$  (-1,4)  $\Box$  POSITIF  $\Box$  NEGATIF **c.**  $1 \times (-2) \times 3 \times (-4) \times 5 \times (-6) \times 7 \times (-8) \times 9$  $\Box$  POSITIF  $\Box$  NEGATIF **d.**  $-9 \times (-8) \times (-7) \times (-6) \times (-5) \times 4 \times 3 \times 2 \times 1$  $\Box$  POSITIF  $\Box$  NEGATIF **e.**  $(-3,14) \times (-3,14) \times (-3,14) \times (-3,14) \times (-3,14)$  $\Box$  POSITIF  $\Box$  NEGATIF  $f. 9 \times 8 \times 7 \times 6 \times 5 \times 4 \times 3 \times 2 \times (-1)$  $\Box$  POSITIF  $\Box$  NEGATIF  $g. -9 \times 9 \times (-9) \times 9 \times 9 \times 9 \times 9 \times 9 \times 9 \times (-9)$  $\Box$  POSITIF  $\Box$  NEGATIF **h.** 1 000 000 000  $\times$  1 000 000 000  $\times$  (-0,1)  $\Box$  POSITIF  $\Box$  NEGATIF *i.*  $1,2 \times (-3,4) \times 5,6 \times 7,8 \times 9,1 \times 2,3 \times (-4,5)$ <br>  $\Box$  POSITIF  $\Box$  NEGATIF  $\mathbf{j.9} \times 8 \times 7 \times 6 \times 5 \times 4 \times 3 \times 2 \times 1 \times 0$  $\Box$  POSITIF  $\Box$  NEGATIF

#### **EXERCICE 5**

```
Calculer les produits suivants :
a. -2 \times 3 \times (-5) \times 8 =b. –6 \times (–1) \times 2 \times (–1) \times (–5) \times 7 =
c. -10 \times 2 \times (-2) \times 5 \times (-3) \times (-5) \times (-7) =d - 1 \times (-2) \times (-3) \times 5 \times 10 =e. 10 \times (-0,1) \times (-1000) \times 0,01 \times (-100) =
```
#### **EXERCICE 6**

Calculer **à la machine** les produits suivants :  $a. -6.8 \times 1.4 \times (-4.1) \times (-8.2) =$  $$  $c. -1.1 \times (-2.2) \times (-3.3) \times 4.4 =$  $d. -14 \times (-1) \times (-12) \times (-1) \times (-15) \times (-1) =$  $e. -19 \times 16 \times (-12) \times 18 \times (-15) \times 0 \times (-19) =$ 

### **EXERCICE 7**

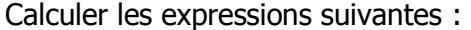

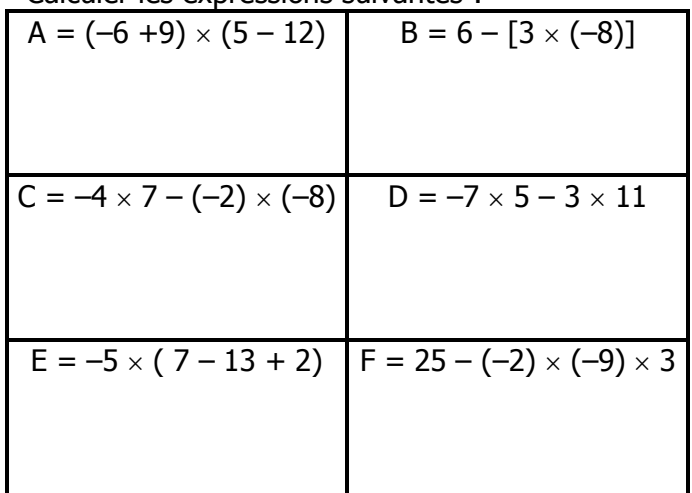

#### **EXERCICE 8**

Calculer les expressions suivantes :

$$
A = (-8 + 12 - 5 + 7) \times (11 - 13 - 7 - 2)
$$

$$
B = -7 \times 3 - 9 \times (-5) + (-4) \times 9 - 7
$$

$$
C = 6 - [-4 \times (-3) + 5 \times (-2)] \times (-4)
$$

 $\mathbf N$ 

## **Mathsenligne.net OPERATIONS SUR LES NOMBRES RELATIFS EXERCICE 1**

# **CORRIGE – M. QUET**

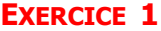

Calculer **mentalement** les produits suivants :

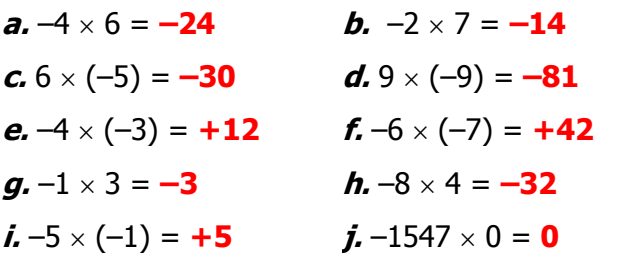

# **EXERCICE 2**

Calculer **mentalement** les produits suivants :

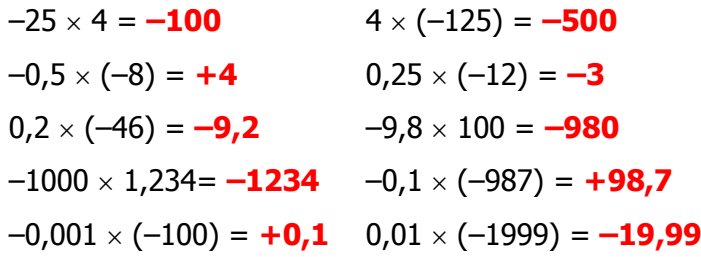

# **EXERCICE 3**

Calculer **à la machine** les produits suivants :

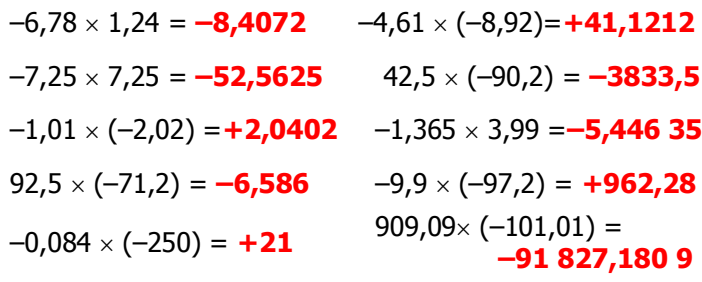

# **EXERCICE 4**

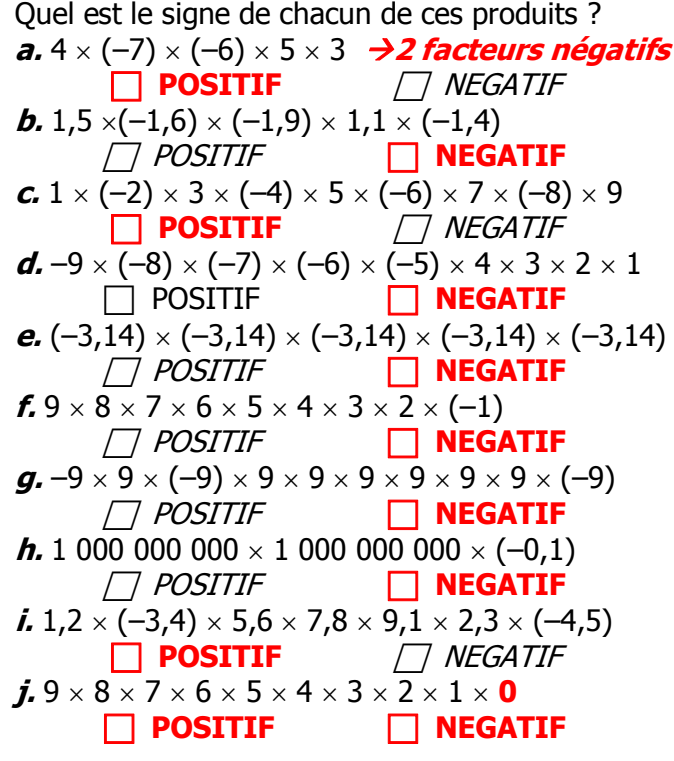

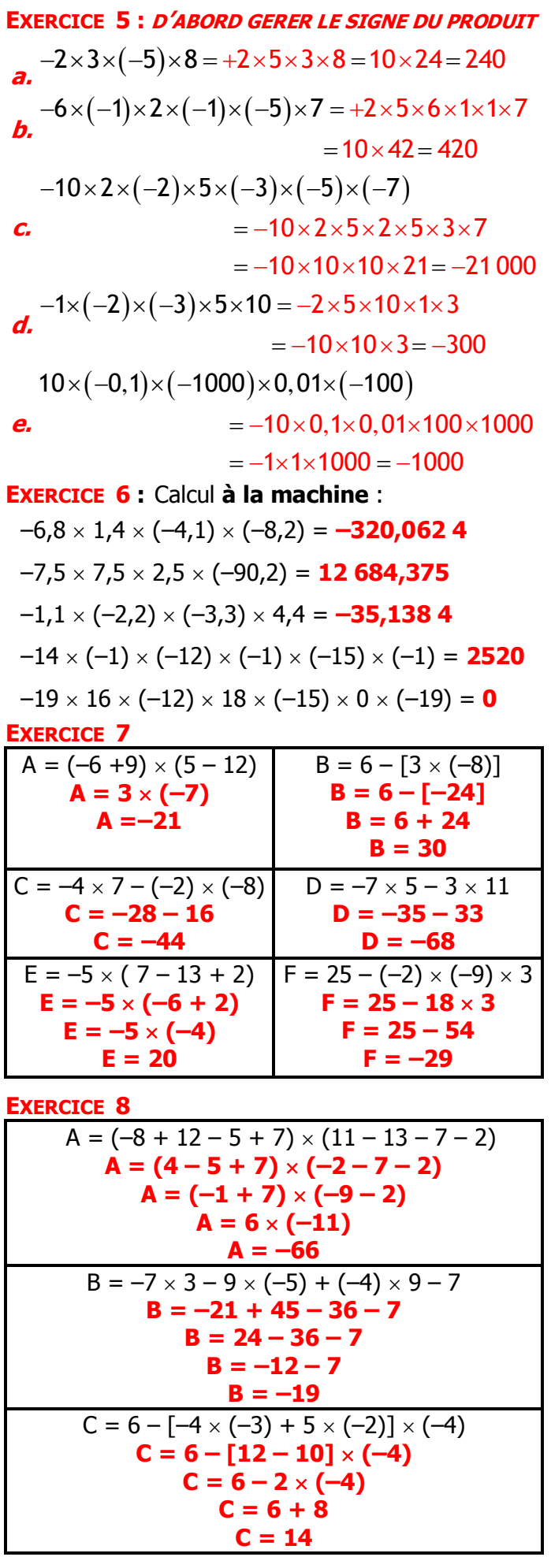

 ${\bf M}$